## Package 'equatags'

May 24, 2024

Type Package

Title Equations to 'XML'

Version 0.2.1

Description Provides function to transform latex math expressions into format 'HTML' or 'Office Open XML Math'. The 'XML' result can then be included in 'HTML', 'Microsoft Word' documents or 'Microsoft PowerPoint' presentations by using a 'Markdown' document or the R package 'officer'.

BugReports <https://github.com/ardata-fr/equatags/issues>

License MIT + file LICENSE Encoding UTF-8 RoxygenNote 7.3.1 **Depends** R  $(>= 4.0.0)$ Imports xml2, xslt, katex NeedsCompilation no Author David Gohel [aut, cre], ArData [cph] Maintainer David Gohel <david.gohel@ardata.fr>

Repository CRAN

Date/Publication 2024-05-24 21:20:07 UTC

### R topics documented:

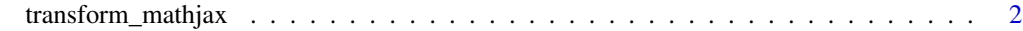

**Index** [3](#page-2-0)

<span id="page-1-0"></span>transform\_mathjax *'MathJax' equation as 'HTML' or 'MathML'.*

#### Description

Get 'HTML' or 'MathML' XML codes corresponding to the rendering of 'MathJax' equations.

#### Usage

 $transform_matrix(x, to = "html", display = FALSE)$ 

#### Arguments

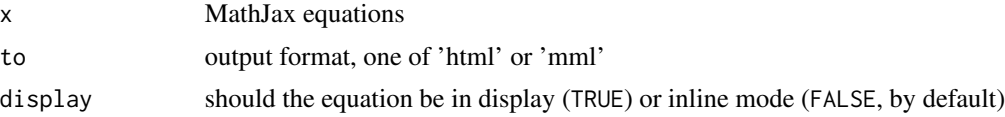

#### Value

a character vector that contains 'html' or 'mml' codes corresponding to the equations.

#### Examples

```
x \leq -c("(ax^2 + bx + c = 0",x = {-b \lmod \sqrt{b^2-4ac} \lmod 2a}.")z \le transform_mathjax(x = x, to = "html")
cat(z, sep = "\\n\\n")z \le transform_mathjax(x = x, to = "mml")
cat(z, sep = "\\n\\n")
```
# <span id="page-2-0"></span>**Index**

 $transform\_math$